## **Detention Center**

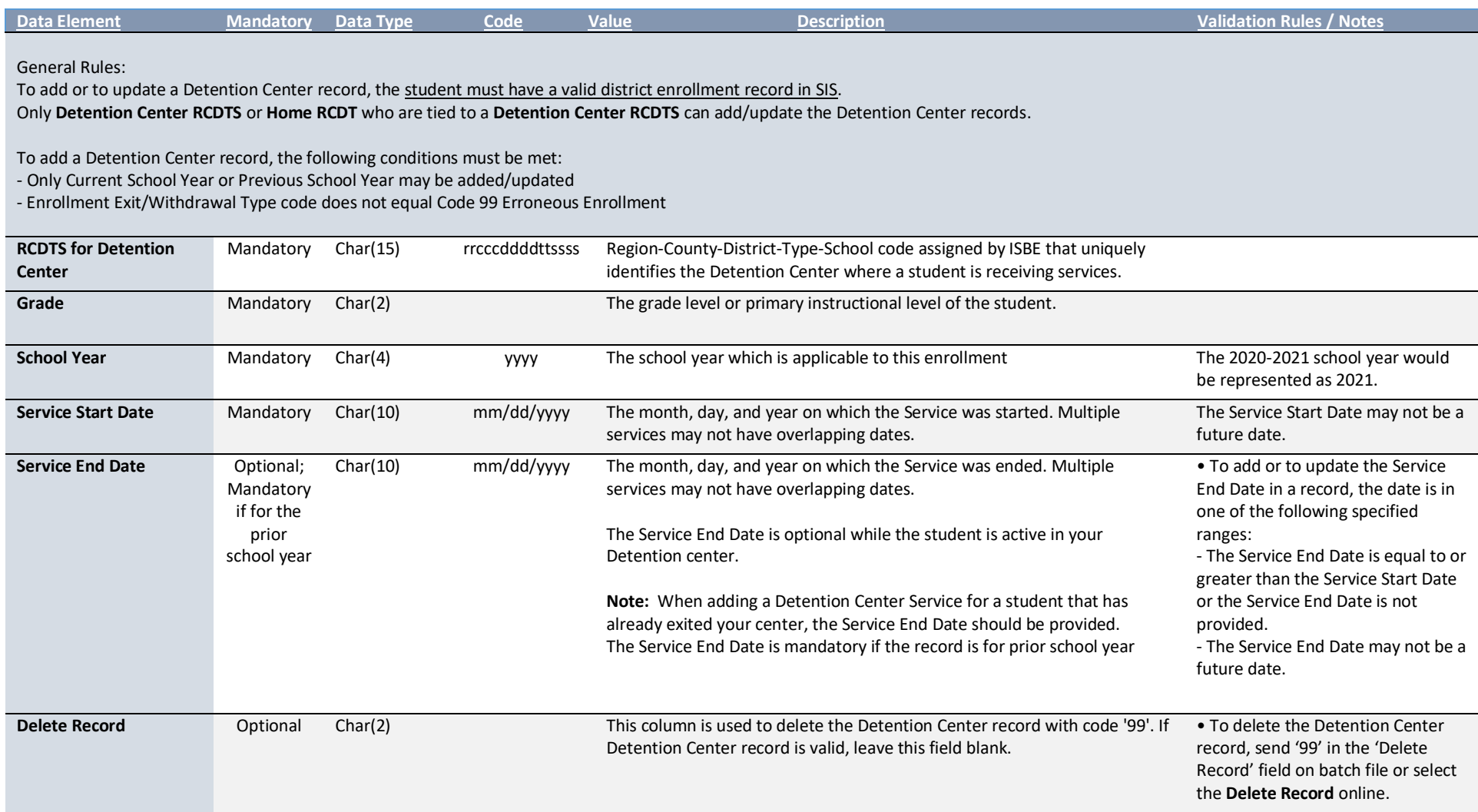

**Detention Center**